### **Regular expression**

• The magic behind text

#### **Speaker**

- Kore Nordmann
	- Working as a Software Developer for eZ systems
	- PEAR maintainer / developer
- Software projects
	- Image\_3D
	- eZ components

### **Content**

- What are regular expressions?
- Standards
- Basic search patterns
- Usage in PHP
- Extended search patterns
- Examples

### **1) What are regular expressions**

## **1.1) Theory**

- A regular expression describes a language
- A language is a amount of words
- A word consist of any characters

## **1.2) Usage of regular expressions**

- A typical question:
	- Is [foo@bar.de](mailto:foo@bar.de) an email address?
- Regular expression are often used to verify if a word is member of a desired language
- Regular expressions are rarely used to describe a language

### **2) Standards**

# **2.1) POSIX**

- Regular expressions following the POSIX standard 1003.2
- Available in PHP by the ereg\* functions
- Deprecated:
	- Slow
	- Outdated
	- Not binary safe

## **2.2) PCRE**

- Perl Compatible Regular Expressions
- Available in PHP by the preg\_ $*$  functions
- Faster and more powerful regular expressions

# **2.3) Theoretical background**

- A subgroup of the patterns used in POSIX and PCRE
- Simple conversion to and from Final State Machines
	- Regular languages (Chomsky Type 3)
- Every POSIX compatible regular expression can be converted
- PCRE regular expressions can not be converted

### **3) Basic patterns**

## **3.1) The first regular expression (1)**

- . Any character
- ? One or none occurrence of subpattern
- + At minimum one occurrence of subpattern
- \* Any count of occurrences of subpattern

## **3.1) The first regular expression (2)**

- /pattern/modifier
- For the delimiter each character is allowed except
	- Alphanumeric chars
	- **Backslash**
- Established characters for the delimiter
	- / #  $\omega \sim$

•  $/$  /  $/$ 

• Example for a regular expression

# **3.1) The first regular expression (3)**

- Which language is defined by this regular expression?
	- What are the strings validated by this regular expression?
- Each string which is one character long – the type of the char does not matter.
- No empty strings
- Each string containing something of any size

## **3.1) The first regular expression (4)**

- Exactly one character  $\cdot$  / \cdot \epsilon \epsilon \epsilon \epsilon \epsilon \epsilon \epsilon \epsilon \epsilon \epsilon \epsilon \epsilon \epsilon \epsilon \epsilon \epsilon \epsilon \epsilon \epsilon \epsilon \epsilon \epsilon \epsilon \
- One or more characters
	- $/^{\sim}$  +\$/

# **3.1) The first regular expression (5)**

- Matching more then one character
	- $\{x\}$  x occurrences of subpattern
	- $\{x, \}$  at minimum x occurrences of subpattern
	- $\{x,y\}$  at minimum x and at maximum y occurrences of subpattern
- $/^{\wedge}$ . {3,}\$/
	- Will match each string which is at minimum 3 chars long

## **3.2) Character classes (1)**

- FAT file system style filenames  $\cdot$  /^.{1,8}\.[a-z]{3}\$/i
- Character classes are sets of characters which will be accepted
- Examples
	- [a-z] => [abcdefghijklmnopqrstuvwxyz]
	- $[0-9] = > [0123456789]$
	- $[a-z0-9] = >$ [abcdefghijklmnopqrstuvwxyz01234567 89\_-]
- The char is expected to be the first or last character in a character class

# **3.2) Character classes (2)**

- All numbers from 13 to 68
- Wrong:
	- [13-68]
	- Would be: [134568]
- Correct
	- $\cdot$  /^(1[3-9]|[2-5][0-9]|6[0-8])\$/

## **3.3) Inverted character classes**

- $/^(0.9]+ $/$
- Strings containing no numbers
- $A \wedge$  as the first character of character class inverts the matching characters of a character class

## **3.4) A bit more complex example**

- $/([a-z0-9]]{1,8}$ )\.(txt|php)/
- Brackets allow grouping of subpatterns
- A pipe in bracket works like a conditional or

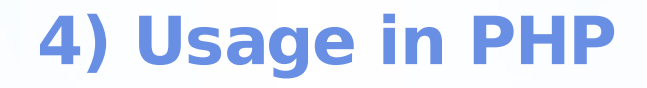

## **4.1) List of PCRE functions**

- preg\_match()
- preg\_match\_all()
- preg\_split()
- preg\_replace()

# **4.2) Stringhandling (1)**

- Handling of backslashes in PHP code
- PHP-Code:
	- <?php echo '/\.\\.\\\.\\\\./'; ?>
- Resulting output
	- $\cdot$  /\\\\\\\/

# **4.2) Stringhandling (2)**

- Wanted regular expression  $\cdot$  /[\\\{\}]/
- First wrong try
	- <?php preg\_match('**/[\\\{\}]/**' , \$string);
- Processed regular expression
	- $\cdot$  /[\\{\}/
- Correct usage
	- $\cdot$  <?php
	- preg\_match('**/[\\\\\{\\}]/**', \$string);
	- $?$

### **5) Extended search patterns**

# **5.1) Greedy patterns (1)**

- Examples use the following string:
	- Hello <b>world</b>, how are **?**
- Regular expressions are greedy by default
- $\frac{1}{2}$  /  $\frac{1}{2}$  will match the complete string

# **5.2) Greedy patterns (2)**

- $/(b>)(.*)<|b>$ /
	- world</b>, how are <b>you
- $/\langle b \rangle$ (\*) $\langle b \rangle$ /U
	- world
- $/(b>)(.*?)$ 
	- world
- $/(b>)(.*)$ //b> $/$ U
	- world</b>, how are <b>you

## **5.3) Backreferences**

- It is possible to access matches of subpatterns in a regular expression
	- Hello <b>world</b>, how are <i>you</i>?
	- $/(((w+))>(.*)<)(1>)/$
	- array(b, i), array(world, you)

## **5.4) Recursion**

- Recursive structures are not detectable or matchable
	- It is impossible to check if there is a closing bracket for each opening bracket
- Example:

•

- $\cdot$  <?php
- $$text = '< b>Hello < b> world < /b>< /b>,$ how <i>are</i> you?';
- echo preg\_replace( **'/<([az]+)\\s\*>(.\*?)<\\/\\1\\s\*>/is'** , '{\\1}\\2{/\\1}' , \$text);
- {b}Hello <b>world{/b}</b>, how {i}are{/i} you?

# **5.5) Line breaks (1)**

- Matching multiline text with regular expressions may be a bit confusing
- Text:
	- Hello world
	- FrOSCon
- preg\_match\_all('**/(.+)/**' , \$text, \$matches);
- Matches:
	- array( 'Hello world', 'FrOSCon' )
- The . matches no line breaks by default
- The modifier **s** changes this behavior
	- $/(+)/s$

# **5.5) Line breaks (2)**

- $/^(+)$ \$/
	- $\cdot$  >> NULL
- $/^(+)$ \$/m
	- $array(2)$
- $/^(+)$ \$/ms
	- array $(1)$
- $/^(+)$ \$/s
	- Array(1)
- ^ and \$ match the start and end of a string by default
- The modifier **m** changes this behavior to match line start and end

### **6) Examples**

# 6.1) Matching an URI (1)

/  $\sqrt{\wedge}(\w + ):\vee\vee( ?:([a-z0-$ 9 ]+)(?::([^@]+))?@)?((?:[a-z\d-]  $+ \iota$ .) + (?:[a-z]{2,6})|(?:(?:(?:\d|[1-9]\d|  $1\ddot{\text{d}}\text{d}[2[0-4]\ddot{\text{d}}[25[0-5])\ddot{\text{d}}[3](?:\ddot{\text{d}}[[1-4]\ddot{\text{d}}\text{d}]$ 9]\d|1\d\d|2[0-4]\d|25[0-5])))(?::([1- $9]\d{1,3}\|[1-5]\d{4}\|6[1-4]\d{3}\|65[1-4]$ 4]\d\d|655[12]\d|6553[1-6]))?((?:\/[%\.a- $Z\ddot{\alpha} \sim -\frac{1}{2}$  / (?:[\?&](?:[a-z\d\.\[\]%-] +)(?:=[a-z\d\.\[\]%-]\*)?)\*)(?:#(\w+))?\$/i

# **6.1) Matching an URI (2)**

- **Protocol** 
	- $\cdot$  \$protocol = '(\\w+):\\/\\/';
- **User** 
	- \$user = '(?:([a-z0- 9\_]+)(?::([^@]+))?@)?';
- Host
	- \$host = '(?:[a-z\\d-]+\.)+(?:[a-z]{2,6})';

• IP

- \$number = '(?:\\d|[1-9]\\d|1\\d\\d|2[0- 4]\\d|25[0-5])';
- \$ip = "(?:(?:\$number\\.){3}\$number)";

# **6.1) Matching an URI (3)**

- Port
	- \$port = '(?::([1-9]\d{1,3}|[1-5]\d{4}|6[1- 4]\d{3}|65[1-4]\d\d|655[12]\d|6553[1- 6]))?';
- Path
	- $\phi$  spath = '((?:\\/[%\\.a-z\\d ~-]\*)\*)';
- **Querystring** 
	- \$parameter = '((?:[\\?&](?:[az\d\\.\\[\\]%-]+)(?:=[a-z\\d\\.\\[\\]%-] \*)?)\*)';
- **Anchor** 
	- $\sin{\theta} = \frac{1}{2} \cdot \frac{\pi}{2}$

# **6.1) Matching an URI (4)**

- The complete expression
- \$pattern = "/^\$protocol\$user(\$host| \$ip)\$port\$path\$parameter\$anchor\$/i";
- $\bigwedge^{\wedge}(\forall w+): \setminus/\setminus/$
- (?:([a-z0-9\_]+)(?::([^@]+))?@)?
- (
- $(?:[a-z\ddot{-}1+\ddot{-})+(?:[a-z]\{2,6\})$
- $\bullet$
- $(?:(?:(?:\d1\,[1-9]\d1\ddot{d}2[0-4]\ddot{2}5[0 5$ ]) \.) {3}
- $(?\: \ d \mid [1-9] \ d \mid 1 \ d \mid 2[0-4] \ d \mid 25[0-5]) )$
- )
- $(?::([1-9]\ddot{1,3}\ddot{1-5} \ddot{4} |6[1-4]\ddot{3})$  $65$ [1-4]\d\d|655[12]\d|6553[1-6]))?
- $((?:\)/[\% \, .a-z\, d \sim-]\star) \star)$
- $((?:[\?2\;[(?:[a-z\ddot\wedge\ldots\ddots])\&-]+)(?:=[a-z\ddot\wedge\ldots\ddots)]$  $z\ddot\lambda.\langle [\,\rangle] \$  -  $|\star\rangle$  ?)  $\star$ )
- $(?:\#(\wedge w+) ) ?$ \$/i

# **6.1) Matching an URI (5)**

- Usage on an URI:
	- http://kore:password@korenordmann.de:80/administration/index.ph p?id=1&site=examples#ex1
- Match:
	- array $(9)$  {
	- [0]=> string(88) "http://kore:password@korenordmann.de:80/administration/index.php?id=1&si te=examples#ex1"
	- $[1]$ => string(4) "http"
	- $[2]$ => string(4) "kore"
	- $\cdot$  [3]=> string(8) "password"
	- [4]=> string(16) "kore-nordmann.de"
	- $\cdot$  [5]=> string(2) "80"
	- [6]=> string(25) "/administration/index.php"
	- $[7]=>$  string(19) "?id=1&site=examples"
	- $[8] = >$  string(3) "ex1"

• }

### **Thank you**

- I hope that I did not confuse you to much
- More resources:
	- <http://php.net/pcre>
	- [http://kore-nordmann.de](http://kore-nordmann.de/)